## **Funzioni del Quadro 8 - 5 - 2 per mille all' IRPEF**

Nella scheda **8 per mille all'Irpef, 5 per mille all' Irpef e 2 per mille all'Irpef** i dati anagrafici del contribuente provengono dall'anagrafica della ditta mentre per esprimere la scelta è sufficiente inserire direttamente i dati nel modello.

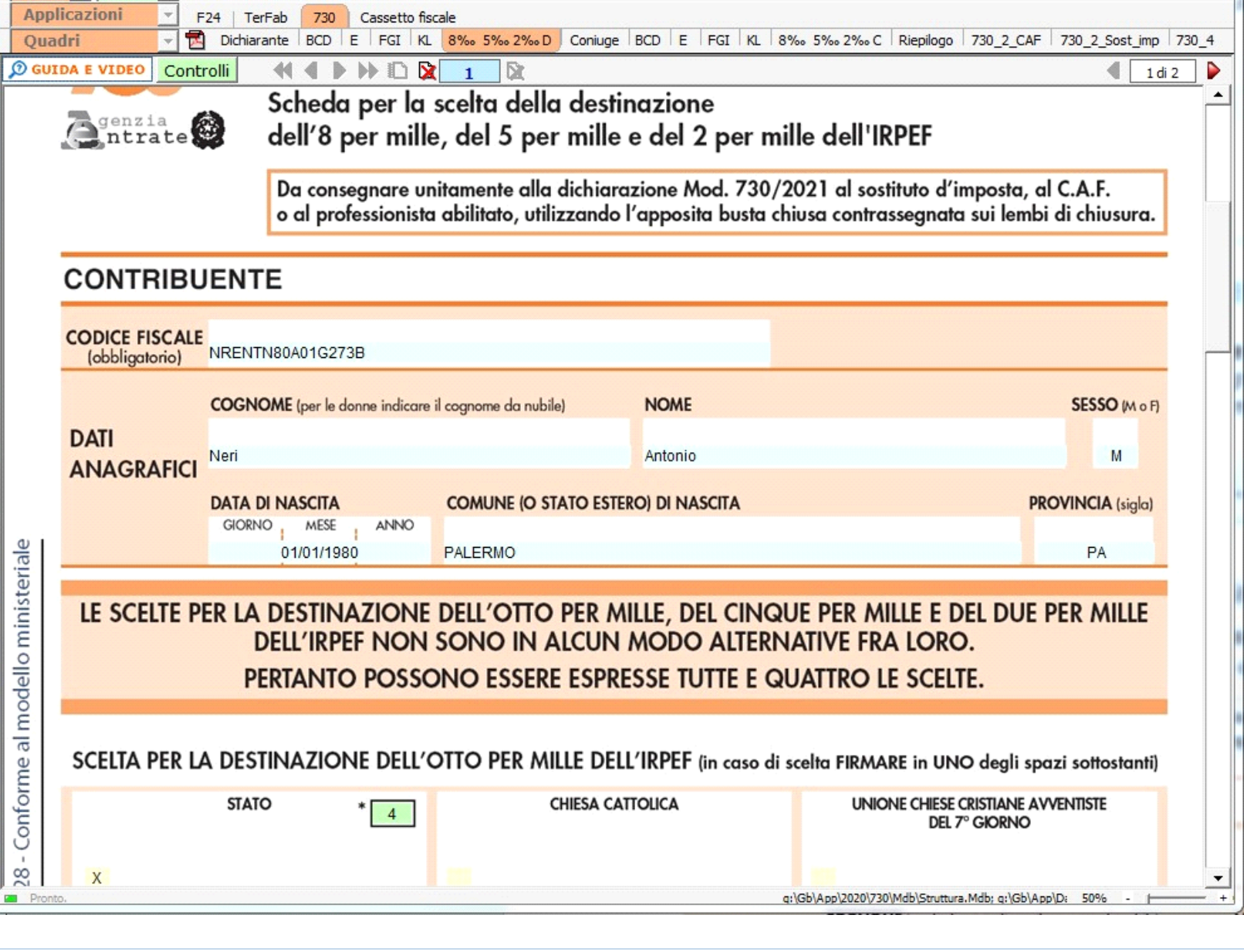

N° doc. 36914 - aggiornato il 03/04/2019 - Autore: GbSoftware

GBsoftware S.p.A. - Via B. Oriani, 153 00197 Roma - C.Fisc. e P.Iva 07946271009 - Tel. 06.97626336 - Fax 075.9460737 - [email protected]